# 必ず以下より追加口座開設してください! (MT4を選択してください)

# <https://one.exness.link/a/azrzpfx868>

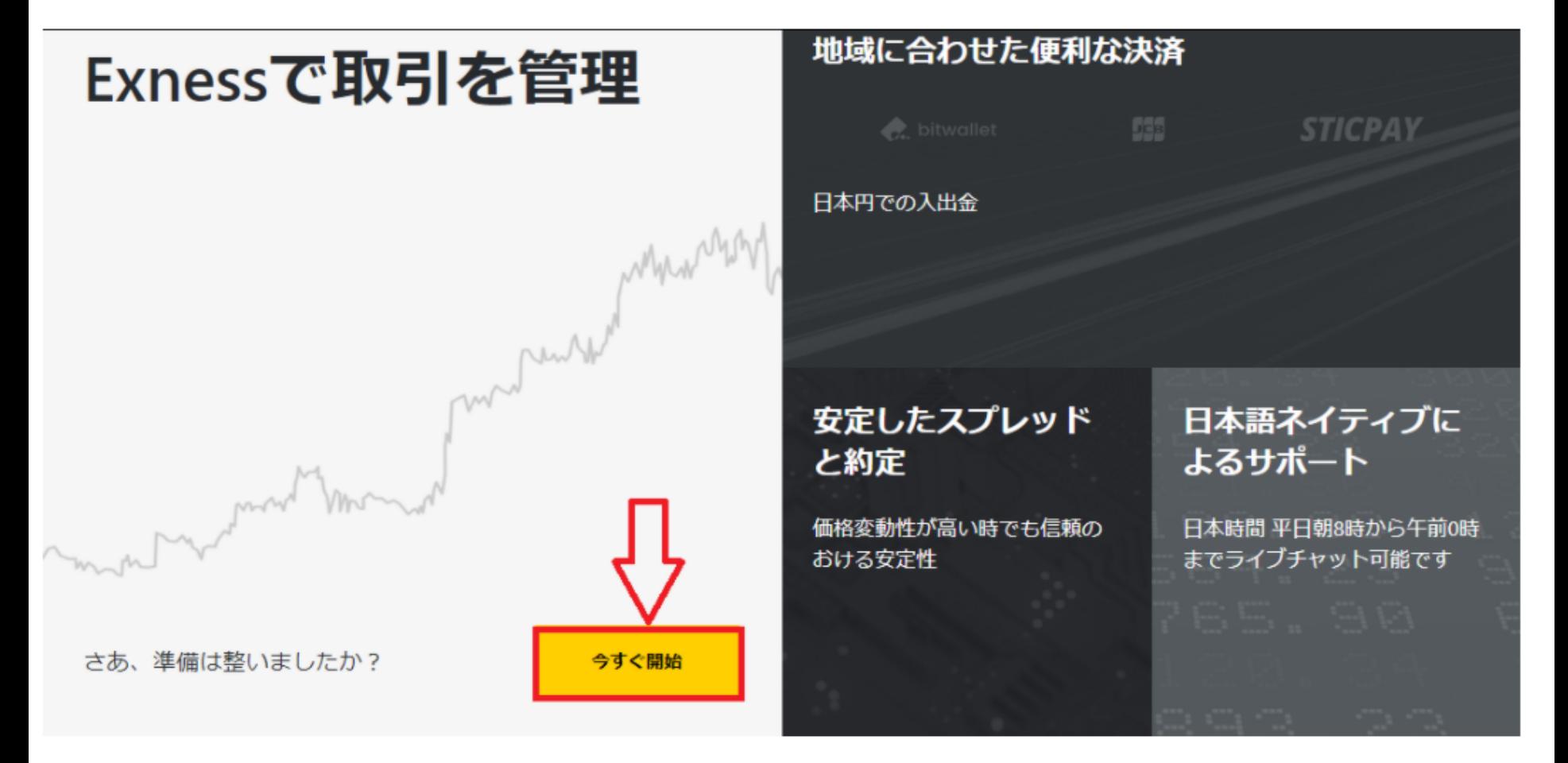

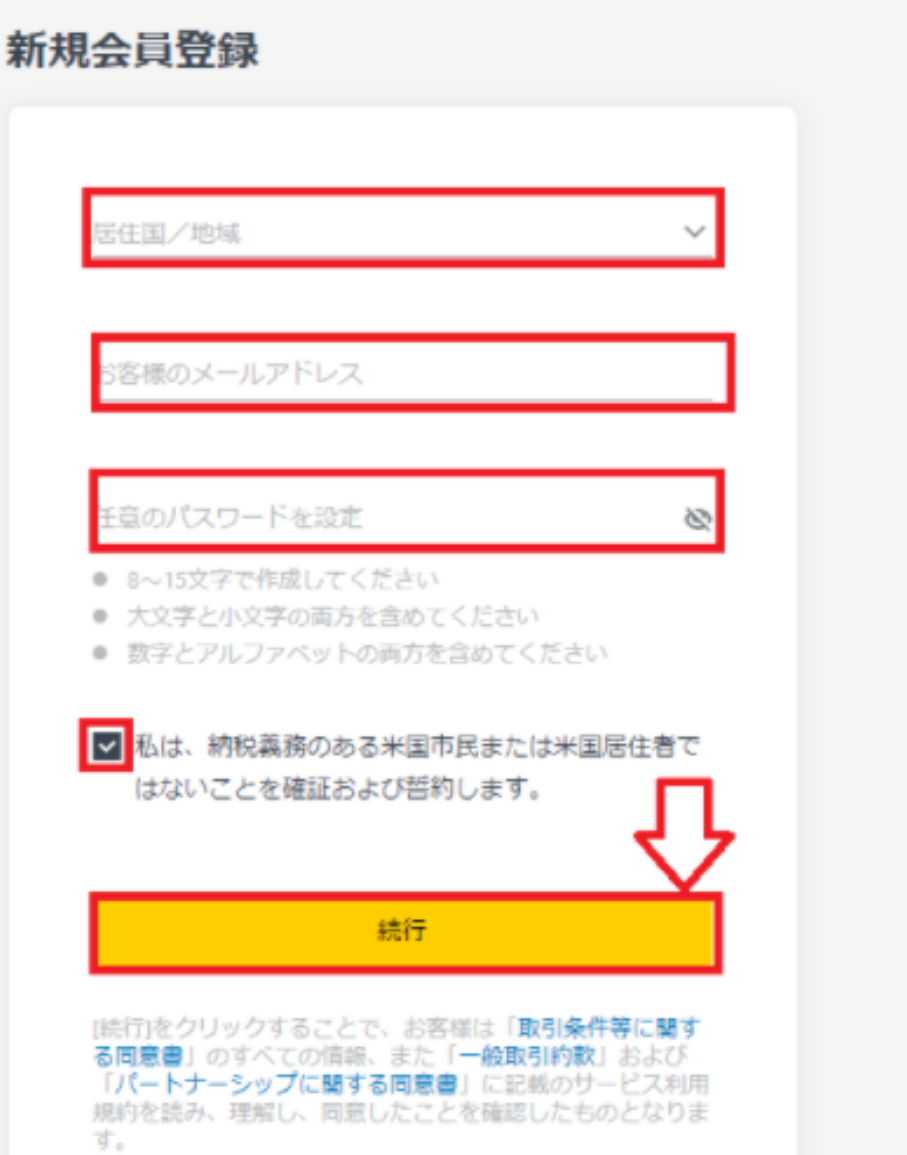

# $\begin{pmatrix} a & b \\ c & d \end{pmatrix}$

## マイアカウント

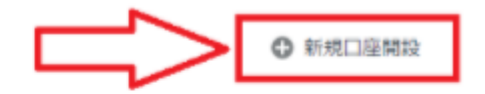

本取引口座 デモロ座

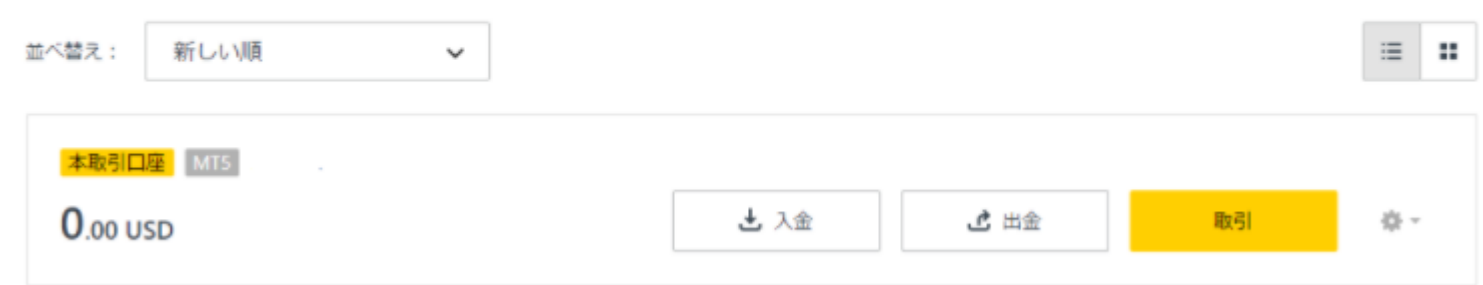

## 新規口座開設

スタンダード

機能豊富で手数料がかからない初心者を含むすべてのトレーダーに最適な口座です。特徴とし て成行約定、安定したスプレッド、リクオートなしなどの特徴があります。

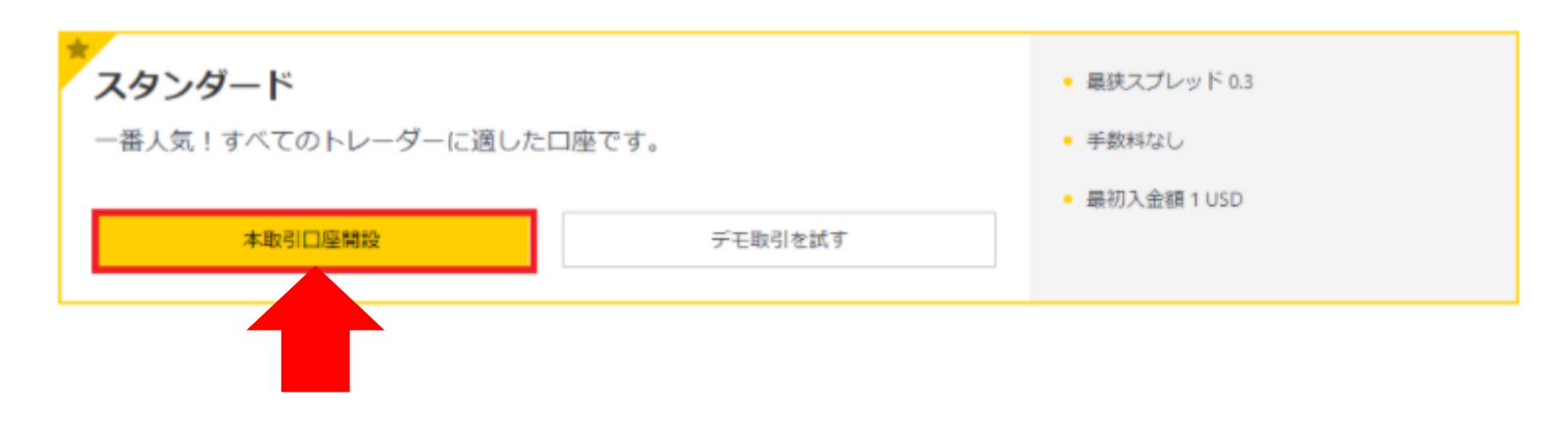

# スタンダード

口座タイプ

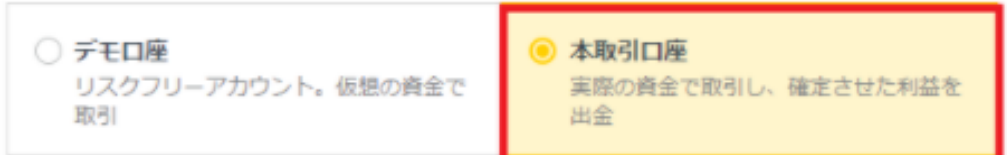

### 取引プラットフォーム

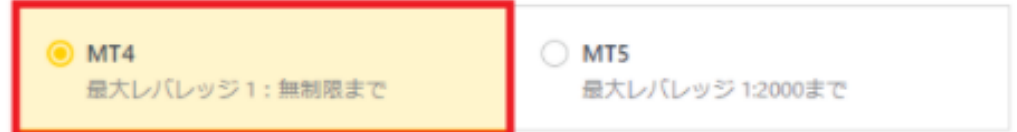

#### 最大レバレッジ

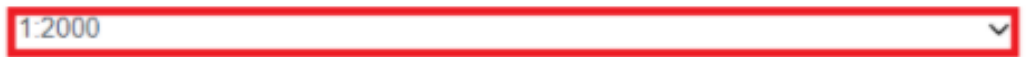

#### 通貨

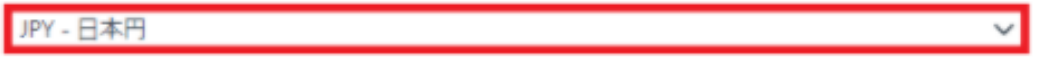

#### 口座ニックネーム

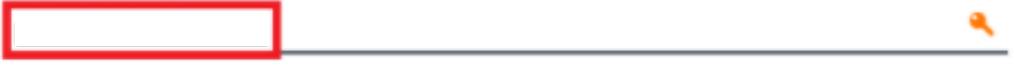

#### 口座パスワードの設定

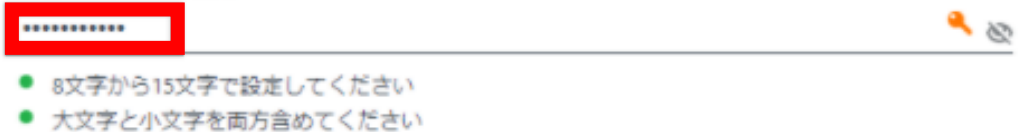

### ● 英数字を組み合わせてください

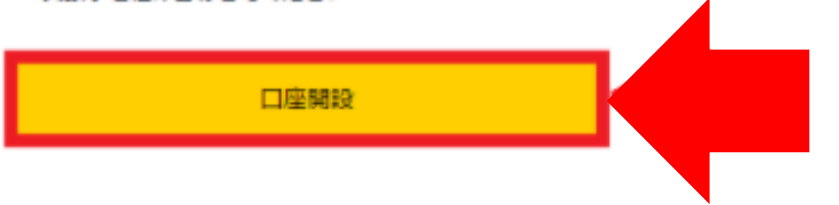

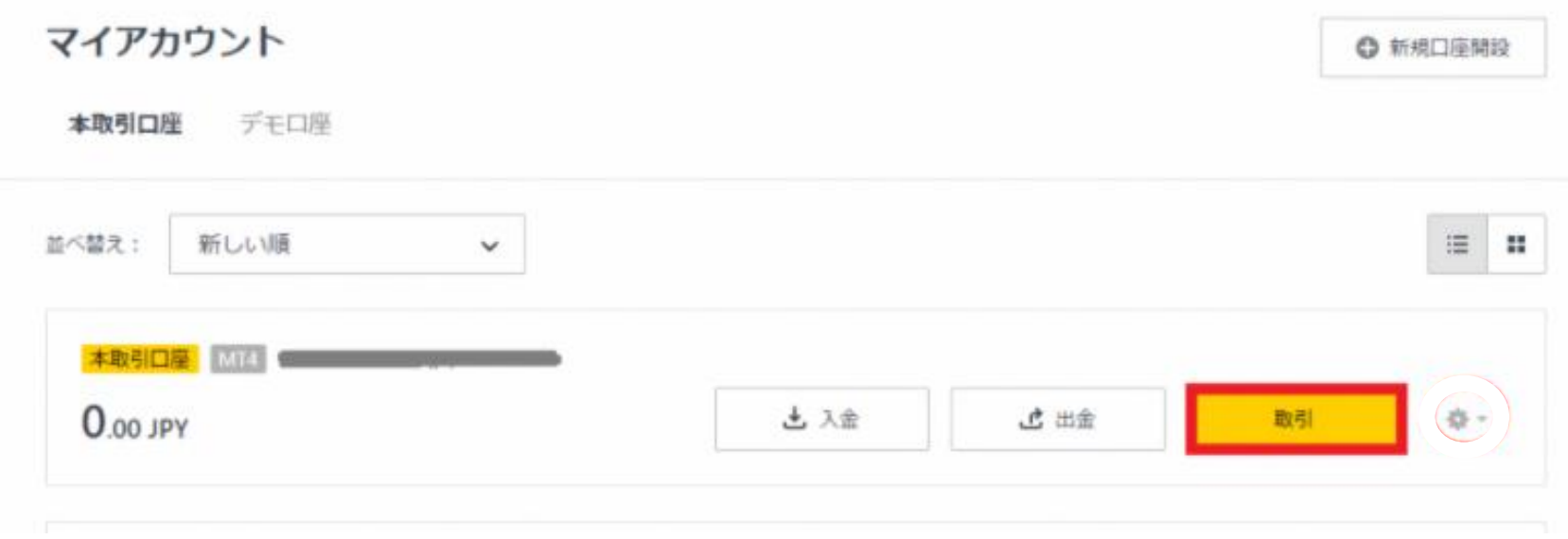

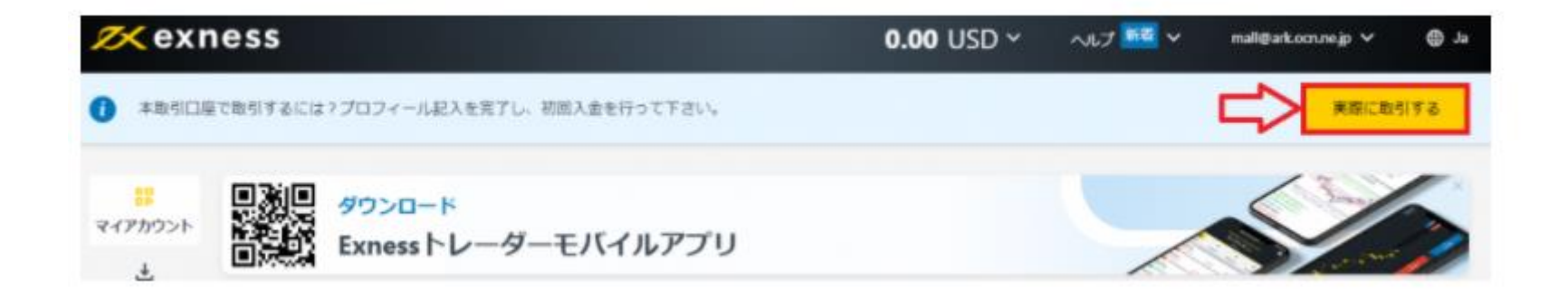

入金および取引が出来るようになるまでもう少しです

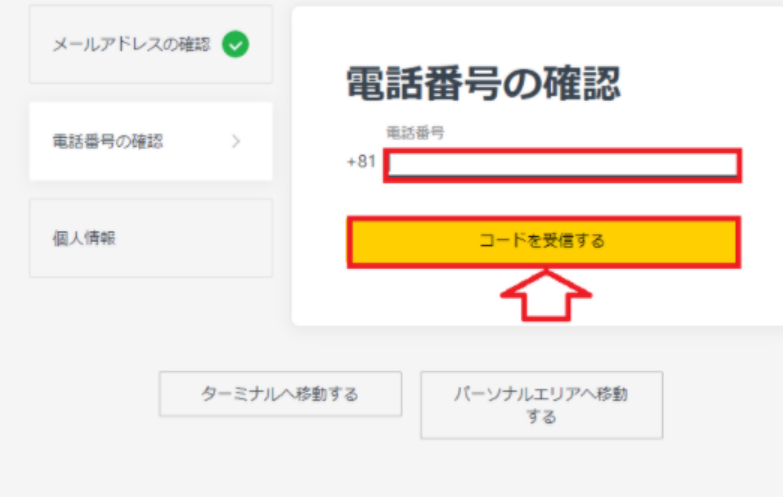

# 電話番号の確認

电话番号

 $+81$ 

39秒後にコードを再送信

お客様の電話番号に送信された6桁の確認コード を入力してください

認証コード

线行

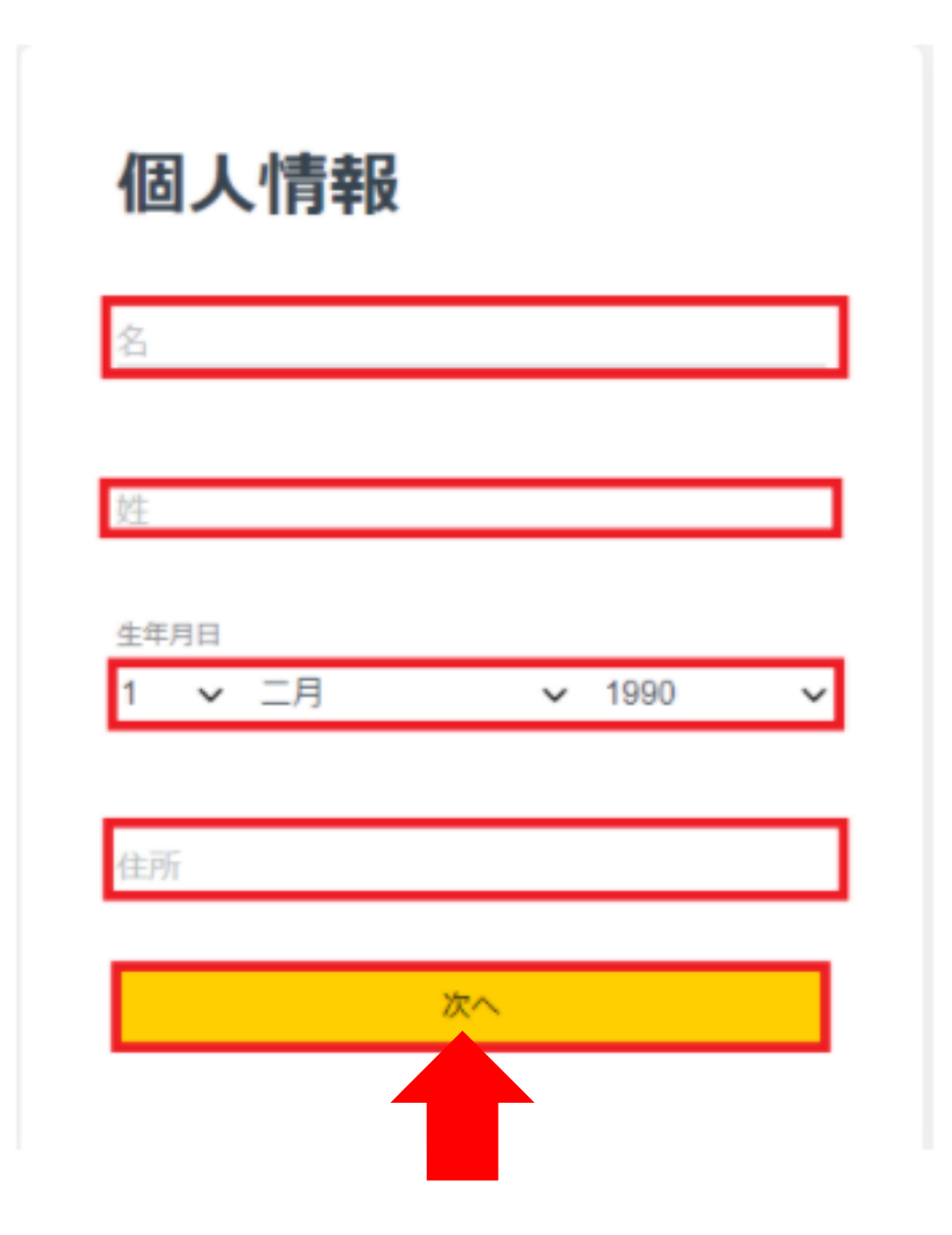

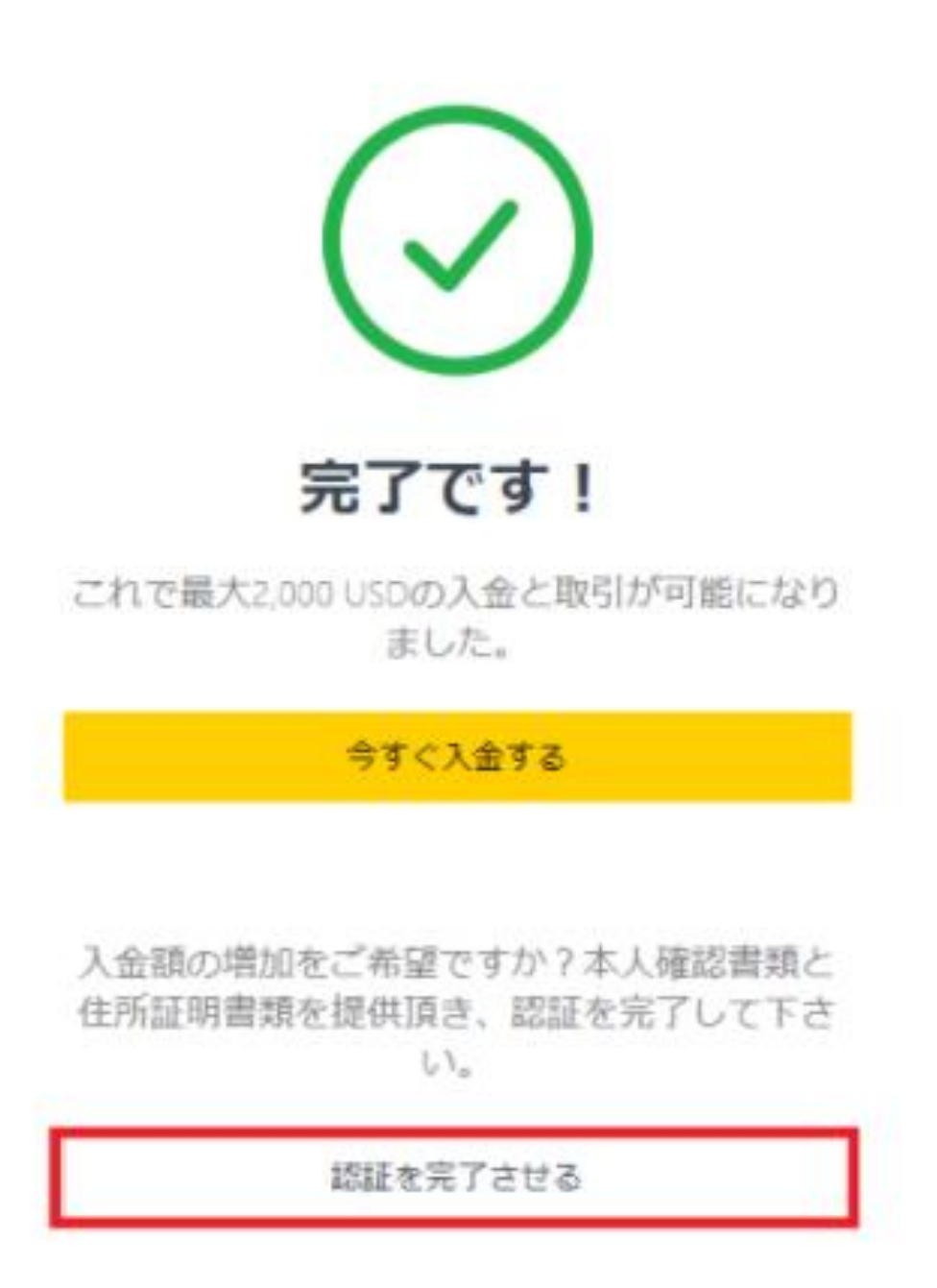

# プロフィール

### 職業/業種

 $\checkmark$ 

### 雇用状況

○ 就業中 (フルタイム)

○ 自営業

○ パート・アルバイト

○ 無職

○ 学生

○ 退職者

### 取引経験はありますか?

○ はい、1年未満の取引経験があります

○ はい、1年以上の取引経験があります

○ はい、2年以上の取引経験があります

○ はい、4年以上の取引経験があります

○ いいえ、取引経験はありません

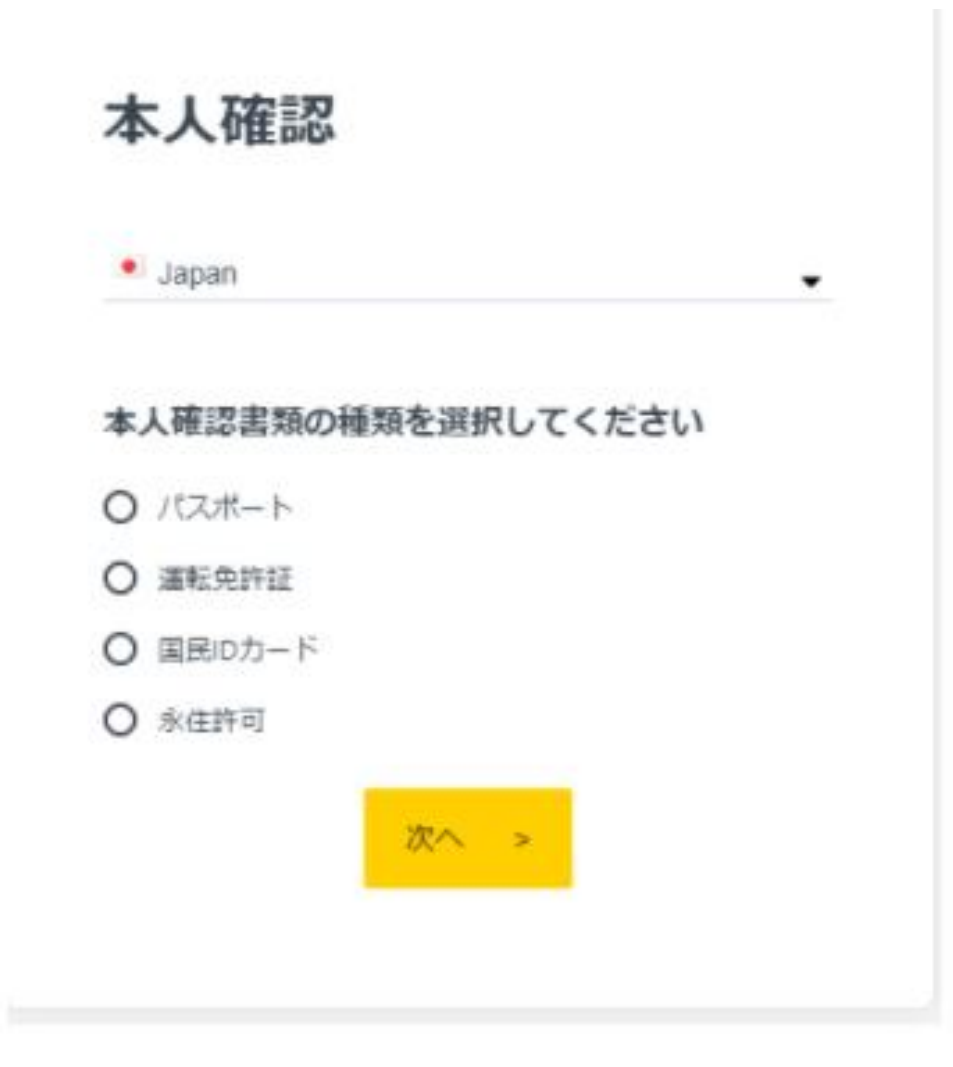

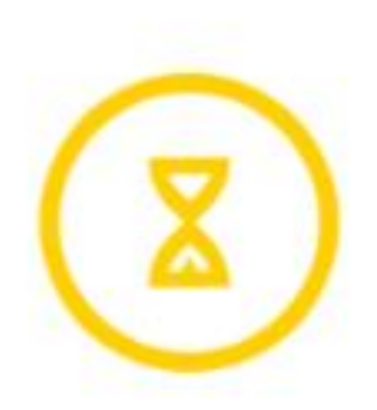

# 提出頂いた資料は検証中に なります。

この手続きには通常3~7分かかりますが、最大 で24時間かかる場合も御座います。その間、 2,000 USDの入金が可能です。

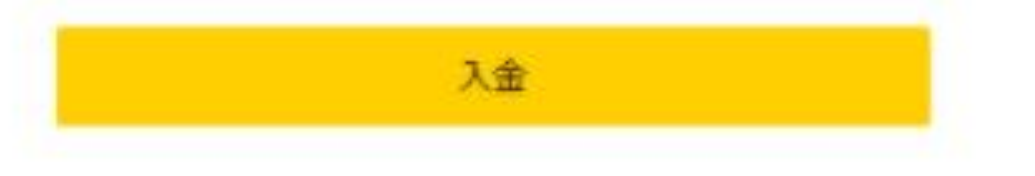